The book was found

## Working With Lidar Using ArcGIS Desktop

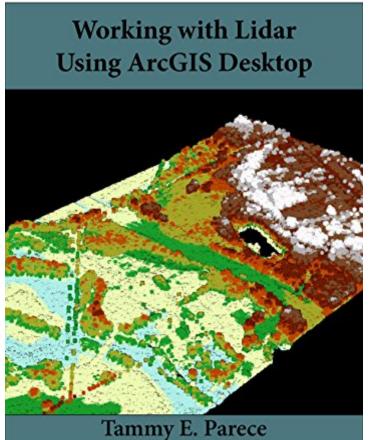

James B. Campbell John McGee

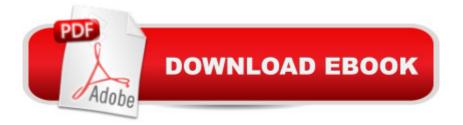

## Synopsis

Lidar imagery provides valuable information in the field of remote sensing, allowing users to determine elevation, vegetation structure, and terrain with remarkable levels of detail. This manual will lead ArcGIS Desktop users through the tools and methods needed to access, process, and analyze lidar data.

## **Book Information**

File Size: 30308 KB Print Length: 445 pages Publication Date: August 9, 2016 Sold by: Â Digital Services LLC Language: English ASIN: B01K57CNE8 Text-to-Speech: Enabled Not Enabled X-Ray: Word Wise: Enabled Lending: Not Enabled Enhanced Typesetting: Not Enabled Best Sellers Rank: #271,947 Paid in Kindle Store (See Top 100 Paid in Kindle Store) #51 in Books > Science & Math > Earth Sciences > Cartography #68 in Kindle Store > Kindle eBooks > Nonfiction > Science > Earth Sciences > Geography #222 in Kindle Store > Kindle eBooks > Education & Teaching > Teacher Resources > Computers & Technology

## Download to continue reading...

Working with Lidar using ArcGIS Desktop Getting to Know ArcGIS for Desktop Esri ArcGIS Desktop Associate Certification Study Guide Getting to Know ArcGIS Desktop: Basics of ArcView, ArcEditor, and ArcInfo (Getting to Know (ESRI Press)) Making Spatial Decisions Using GIS and Lidar: A Workbook Fundamentals of Electro-Optic Systems Design: Communications, Lidar, and Imaging Book Publishing With InDesign CC: Using Desktop Publishing Power To Self-Publish Your Book Oracle Solaris and Veritas Cluster : An Easy-build Guide: A try-at-home, practical guide to implementing Oracle/Solaris and Veritas clustering using a desktop or laptop Programming ArcGIS with Python Cookbook - Second Edition Getting to Know ArcGIS Python Scripting for ArcGIS ArcPy and ArcGIS: Geospatial Analysis with Python Getting to Know ArcGIS Pro The ArcGIS Book: 10 Big Ideas about Applying Geography to Your World Instructional Guide for The ArcGIS Book Python For ArcGIS Mastering ArcGIS with Video Clips DVD-ROM Understanding GIS: An ArcGIS Project Workbook Discovering GIS and ArcGIS Software Systems Architecture: Working With Stakeholders Using Viewpoints and Perspectives

<u>Dmca</u>